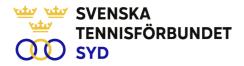

#### Svenska Tennisförbundet Syd

Protokoll nr: 10

| Datum: | 2022-12-15, 14.00 - 17:00 |
|--------|---------------------------|
| Plats: | Båstad Sportcenter        |

#### Närvarande:

Ola Svantesson, ordförande, Malin Allgurin (digitalt), Petra Alwén, Marcus Carlsson, Michael Henriksson, Lars-Göran Persson, Calle Pihlblad, Veronica Vidarsson (digitalt), Lena Widing

Övriga närvarande: Johan Sjögren, Hans Corin, Lars Sonesson, Marie Andreasson

## §1 Mötet Öppnande

Ordförande Ola öppnade mötet och informerade om dagens program. Speciellt välkomna till valberedningen.

## § 2 Utse mötessekreterare och justeringsperson

Till sekreterare valdes Lars-Göran och som justeringsperson valdes Marcus.

# § 3 Fastställande av dagordning

Utsänd dagordning fastställdes.

#### § 4 Föregående mötesprotokoll

Föregående mötesprotokoll nr 9 har sänts ut till styrelsen och godkänts.

#### § 5 Personal

Ordförande informerade att all personal har skrivit på nya anställningsavtal och befattningsbeskrivningar.

#### § 6 Verksamhetsrapport okt-dec

Johan rapporterade om aktiviteter under q4 inom olika verksamhetsområden. Inom utbildning fördes en diskussion kring Checkpoints. Johan uppdrogs att ta frågan vidare till SvTF.

#### § 7 Hemsida, sociala medier

När Idrottonline försvinner håller en ny hemsida på att arbetas fram. Ny hemsida kommer att vara kopplat till förbundets hemsida. Övrig sociala medier kommer att förändras i nästa steg.

# § 8 RF SISU projektstöd/SvTF Syds Återstartsstöd

Johan informerade om det finns en bra dialog med samtliga distriktsförbund inom regionen.

SVENSKA TENNISFÖRBUNDET SYD | SWEDISH TENNIS ASSOCIATION SOUTH Båstad Sportcenter: Box 1111, 269 22 Båstad | Tel 070-611 39 25

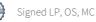

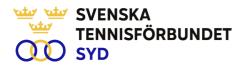

## § 9 Verksamhetsberättelse 2022

Verksamhetsberättelse avseende 2022 är utsänt inför mötet och alla närvarande uppdrogs ta del av materialet till nästa möte

## § 10 Ekonomi

Johan och Lars-Göran informerade om att prognosen för 2022 visar ett överskott. Analys till avvikelse presenterades. Vidare presenterades tankar och idéer om utveckling av verksamheten kommande år inom utbildning och klubbutveckling och andra nya projekt. Johan uppdrogs tillsammans med Ola och Lars-Göran att samla upp diskussion och ta fram ett nytt utkast till budget.

## § 11 Verksamhetsplan 2023

Diskussion till utformning av ny verksamhetsplan för kommande år. Många goda tankar ventilerades. Johan visade basplan för verksamheten 2023. Utkast till verksamhetsplan ska finnas framme till nästa styrelsemöte i januari.

## § 12 SvTF Syds aktiviteter 2023

Johan visade aktivitetsplan så långt som den är klar för 2023.

## § 13 Medlemsavgift 2024

Styrelsen beslöt att föreslå kommande årsmöte att medlemsavgift för 2024 ska vara oförändrad.

# § 14 Övrigt

Inga övriga frågor noterades

#### § 15 Mötets avslutande

Ola avslutade mötet och tackade för visat intresse med en önskan om en God Jul och Gott Nytt År.

Lars-Göran Persson Ola Svantesson Sekreterare Ordförande Justeringsperson Marcus Carlsson

SVENSKA TENNISFÖRBUNDET SYD | SWEDISH TENNIS ASSOCIATION SOUTH Båstad Sportcenter: Box 1111, 269 22 Båstad | Tel 070-611 39 25

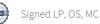

# Verification

Transaction 09222115557485439430

# Document

**Styrelseprotokoll nr. 10, 221215** Main document 2 pages *Initiated on 2023-01-18 21:11:23 CET (+0100) by Johan Sjögren (JS) Finalised on 2023-01-20 09:09:54 CET (+0100)* 

# Initiator

Johan Sjögren (JS) Svenska Tennisförbundet Syd *johan@tennissyd.se* +46706113925

# Signing parties

Lars-Göran Persson (LP) lars-goran.persson@hh.se +46733224733 Signed 2023-01-18 22:07:39 CET (+0100)

Marcus Carlsson (MC)

marcus.carlsson88@hotmail.com Signed 2023-01-20 09:09:54 CET (+0100) **Ola Svantesson (OS)** *ola.svantesson@gmail.com* +46702676976 *Signed 2023-01-18 22:03:23 CET (+0100)* 

This verification was issued by Scrive. Information in italics has been safely verified by Scrive. For more information/evidence about this document see the concealed attachments. Use a PDF-reader such as Adobe Reader that can show concealed attachments to view the attachments. Please observe that if the document is printed, the integrity of such printed copy cannot be verified as per the below and that a basic print-out lacks the contents of the concealed attachments. The digital signature (electronic seal) ensures that the integrity of this document, including the concealed attachments, can be proven mathematically and independently of Scrive. For your convenience Scrive also provides a service that enables you to automatically verify the document's integrity at: https://scrive.com/verify

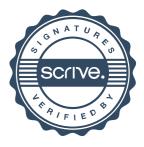